## **SeriesDataLabel.DataLabelPlacement**

**Introduced in build 4.5.1**

## **Description**

Sets or returns where the data label should be placed relative to its data point

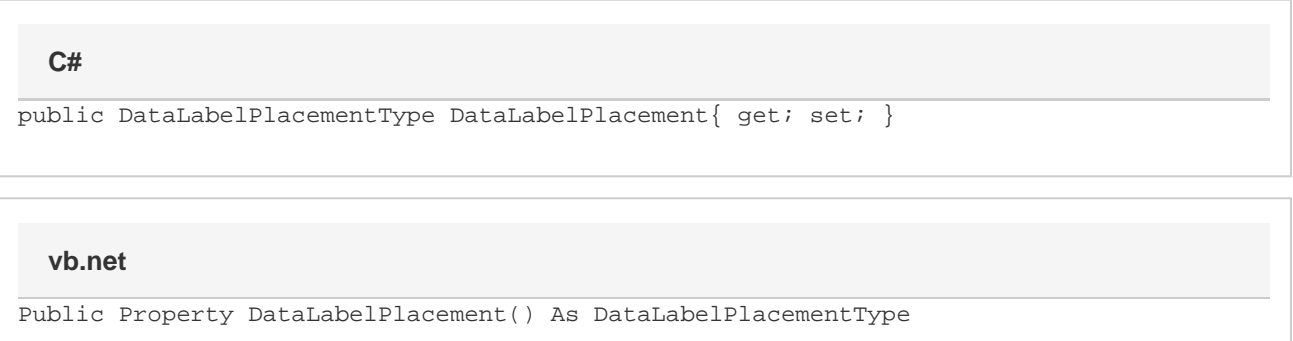

## **Remarks**

Set the position of each [SeriesDataLabel](https://wiki.softartisans.com/display/EW8/SeriesDataLabel) using the [DataLabelPlacementType](https://wiki.softartisans.com/display/EW8/DataLabelPlacementType) enum.

Only certain combinations of Placement types and chart types go together. Any invalid combinations will result in an ArgumentException.

\$body

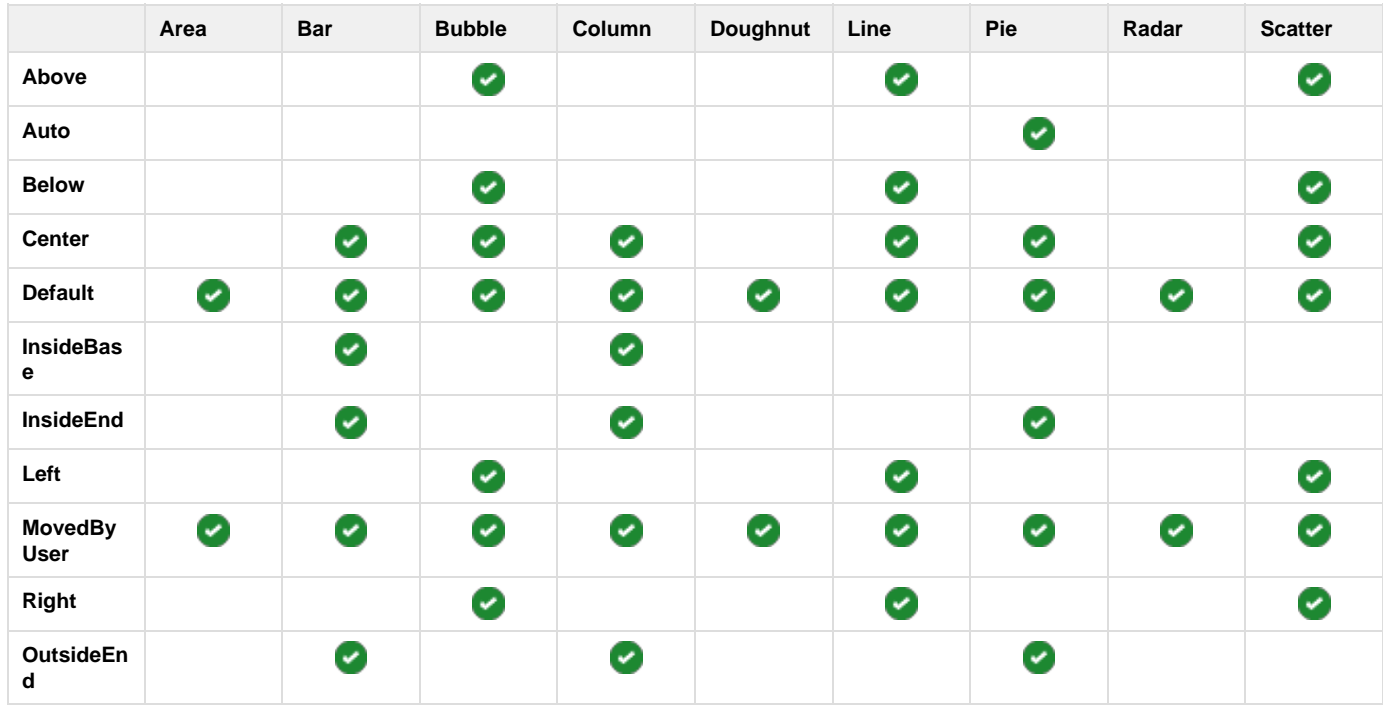

\$body

If the X or Y property of the DataLabel are set, then the DataLabelPlacement is also set to 'MovedByUser'.

## **Examples**

```
//--- Create chart
Chart chart = ws.Charts.CreateChart(ChartType.Column.Stacked, ws.CreateAnchor(10, 0,
0, 0));
//--- Create data series
Series series = chart.SeriesCollection.CreateSeries("A1:A10");
//--- Set the data label position for the first SeriesDataLabel to OutsideEnd
series[0].Label.DataLabelPlacement = DataLabelPlacementType.OutsideEnd;
```

```
'--- Create chart
Dim chart As Chart = ws.Charts.CreateChart(ChartType.Column.Stacked,
ws.CreateAnchor(10, 0, 0, 0))
'--- Create data series
Dim series As Series = chart.SeriesCollection.CreateSeries("A1:A10")
'--- Set the data label position for the first SeriesDataLabel to OutsideEnd
series(0).Label.DataLabelPlacement = DataLabelPlacementType.OutsideEnd
```